## **Media Company Loyalty**

Fill out the media usage chart according to your own media use choices and habits. Enter a "1" for every category that matches your media usage with a particular company—Amazon, Apple, Facebook, Google, Microsoft, or Netflix. For example, if you watch movies on Amazon and Netflix, enter a "1" in each column. If you use a service that is not controlled by one of the major six companies below, enter a "1" in the "Other" category. Know your subsidiaries and media relationships: for example, don't forget that Google owns YouTube, or your Samsung phone will be using Google's Android operating system. When you're done, add up the numbers for each column and give yourself a score for each company.

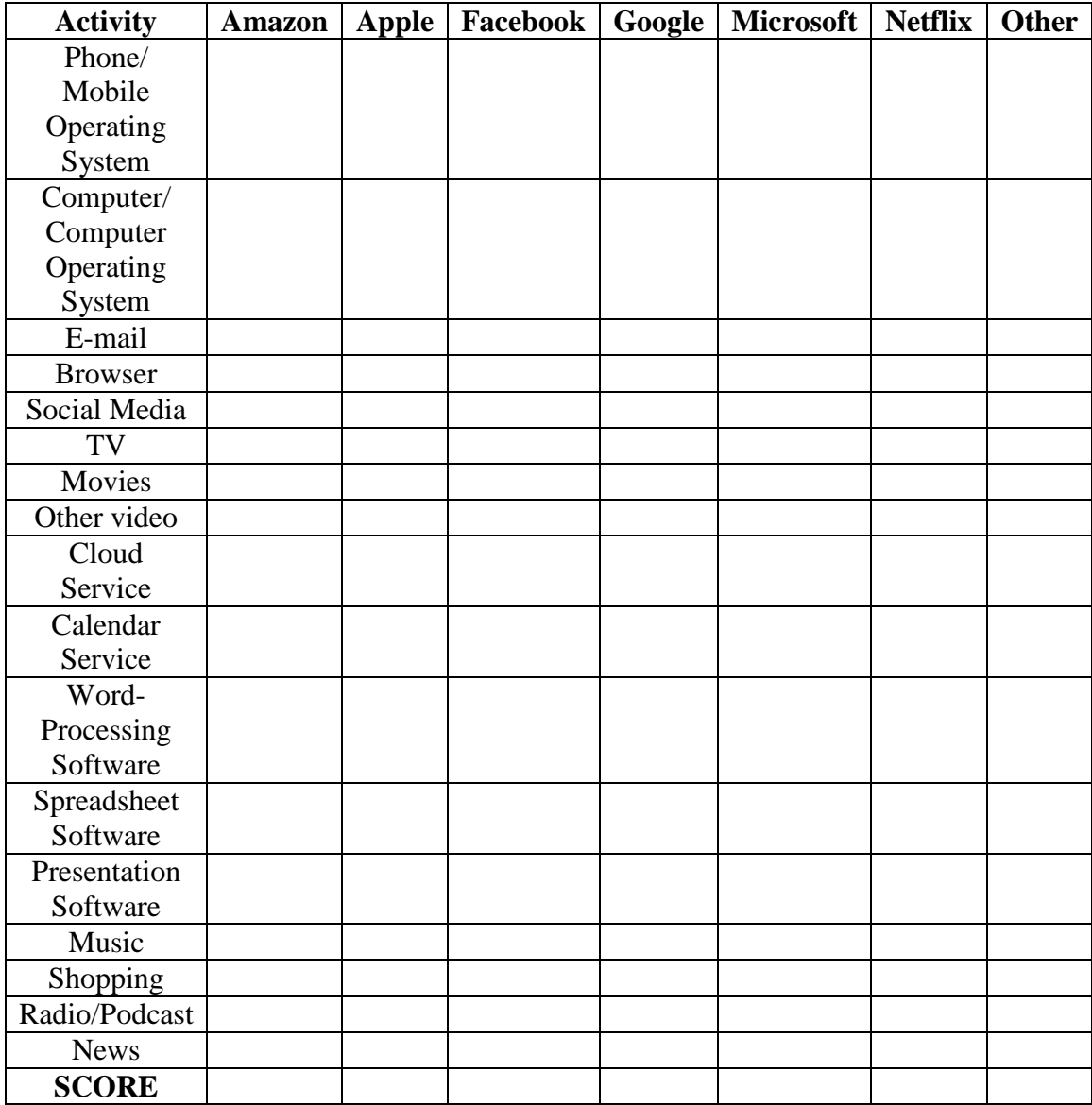